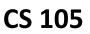

MP5: First Steps in Excel Due by 6:00pm on Tuesday, March 18, 2014

# Introduction

In this MP, you will work with a **very large** dataset in Microsoft Excel. The dataset provided as part of this MP is a collection of posts from the social networking site reddit.com.

**<u>Remember</u>**: This MP is a **solo assignment**. You should review the academic integrity policy on the course website if you have any concerns about what is reasonable to do when completing this MP

## **Getting Started**

Similar to the previous MPs and the labs, we have prepared a base file for you work from. You can find these files on the CS 105 website, under the "Assignments" tab, and under the "MP5" link. Unlike other assignments, this file is not zipped and does not need to be extracted. Instead, you can open the file directly with **Microsoft Excel**.

# Requirements

When you open up cs105mp5.xlsx, you will find that the range B2:G21 contains a series of fifteen questions about the data that exists within the range A25:M132000.

Many of the fifteen questions contain an "Input Field" (column E), where the input can be dynamically changed by a user to update the answer that is calculated by the Excel spreadsheet. We have prepopulated some values for each field in the input fields, but you should change the values to test your formulas.

All of the fifteen questions contain a "Calculation" field (column F), where you must provide a formula that calculates what is asked in the question for that row. As mentioned in the previous paragraph, if the question takes in an input field, you must make sure your formula returns the correct value when the input fields are changed. This requires for you to never put a value from the input field directly into your formula. If your formula for Q1 contains "EchoSolo", it is incorrect.

### **Scoring and Submission**

Each of the 15 questions on the MP is worth 2 points, for a total of 30 points. There will be no partial credit given per formula – you either get 2 points for a correct formula or 0 points for any other formula. To submit MP5, follow the link on the MP5 page on the CS 105 website for the submission page.